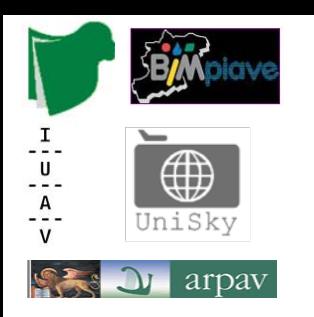

#### **Laboratorio Tecnologico del I anno di corso**

#### Approfondimento Tecnologico **"Strumenti e metodologie per l'utilizzo dei dati di posizione e log GPS"**

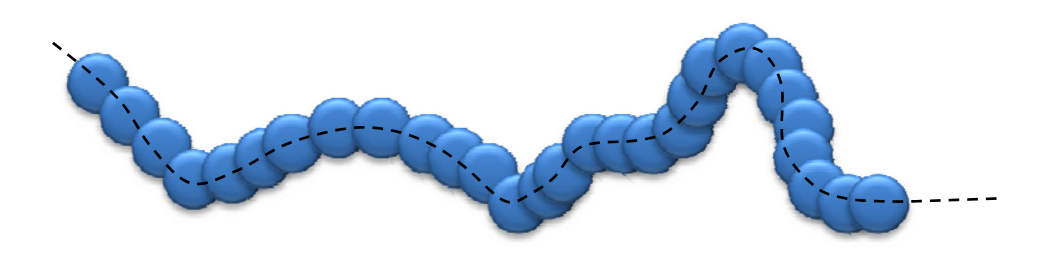

**DOCENTE:**NICCOLO' IANDELLI

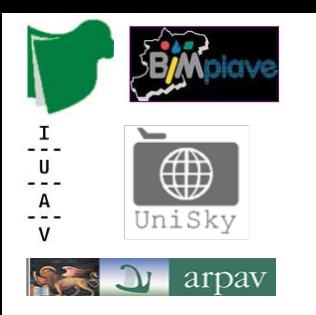

### **Laboratorio Tecnologico del I anno di corso**

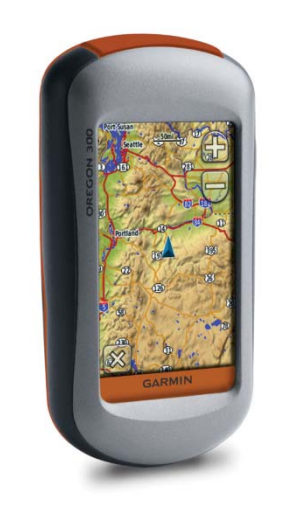

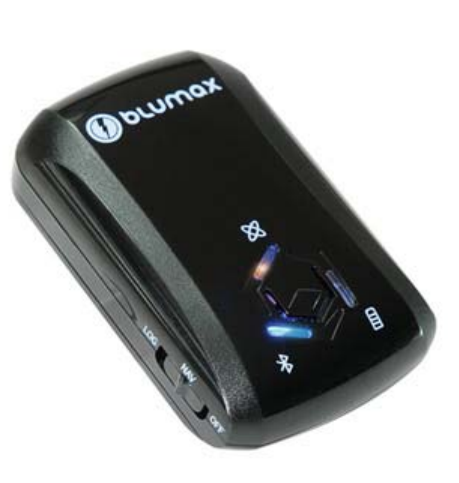

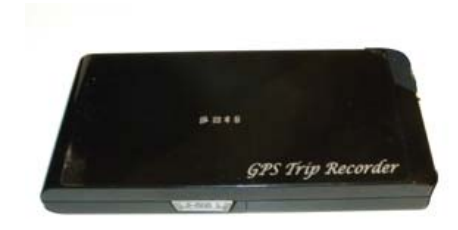

# **Datalogger e antenne esterne GPS**

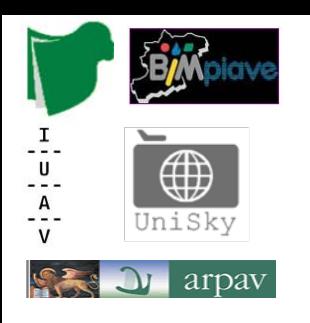

### **Laboratorio Tecnologico del I anno di corso**

**Numero di canali in antenne GPS**

identifica il numero di "porte" che un ricevitore ha <sup>a</sup> disposizione <sup>e</sup> può assegnare ai diversi satelliti

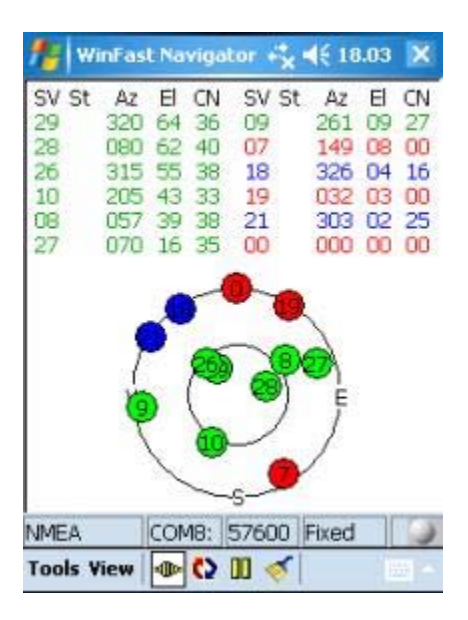

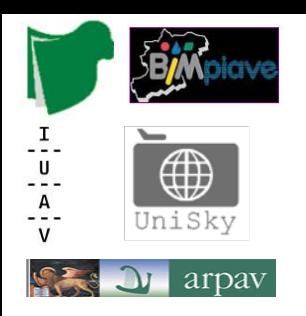

#### **Laboratorio Tecnologico del I anno di corso**

#### **Attenuazione del segnale**

Valore di attenuazione ovvero alla "perdita di segnale" causata dall'assorbimento interno. I valori sono negativi <sup>e</sup> sono espressi in decibel milliwatt dBmw.

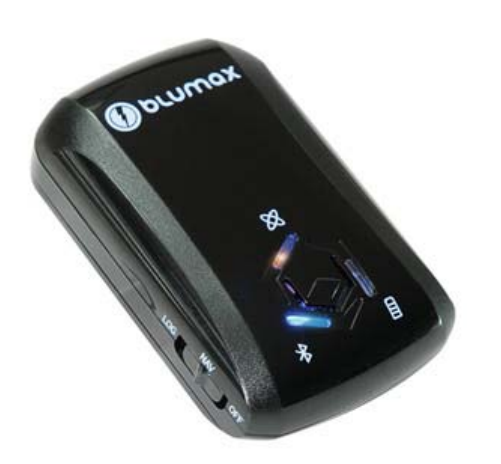

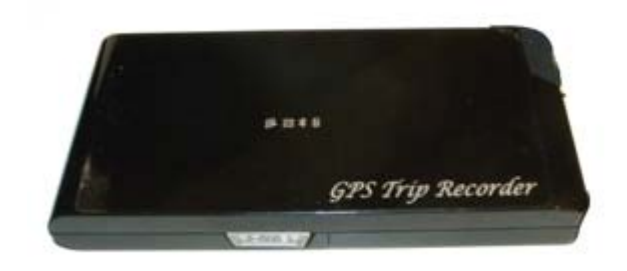

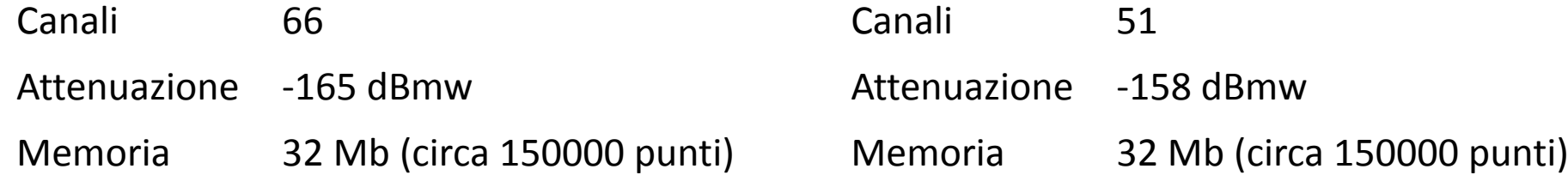

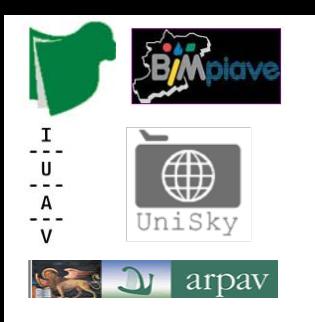

# **Laboratorio Tecnologico del I anno di corso**

#### **Tempo di acquisizione (FIX)**

E' il tempo che il ricevitore impiega <sup>a</sup> fornire il primo posizionamento; i valori forniti sono 3 (C/H/R) espressi in secondi <sup>e</sup> sono relativi a:

•Acquisizione <sup>a</sup> freddo (Cold) – dopo almeno 7 ore di inattività dell'antenna

•Acquisizione <sup>a</sup> caldo (Hot) – breve periodo (1h)

•Ri‐acquisizione (R) – tempo che intercorre in caso di temporanea perdita di segnale ad esempio percorrendo una galleria senza spegnimento dell'antenna.

Questi tempi dipendono anche dal numero di canali di cui è dotato il ricevitore.

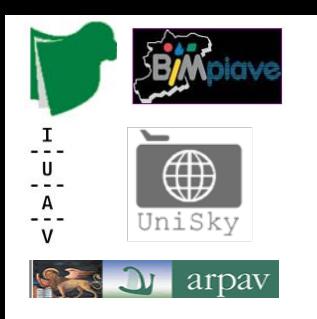

#### **Laboratorio Tecnologico del I anno di corso**

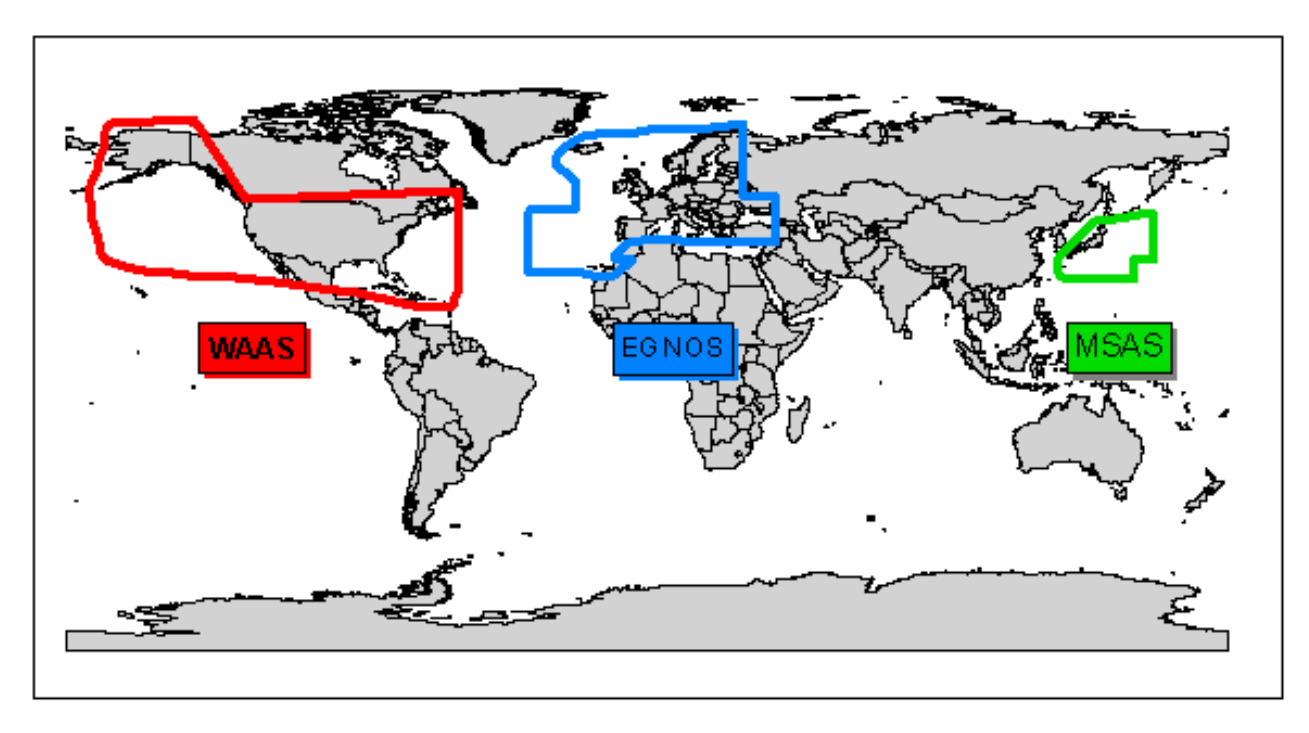

#### **WAAS, EGNOS, MSAS, A‐GPS**

Le sigle WAAS, EGNOS, MSAS <sup>e</sup> A‐GPS indicano dei sistemi di correzione che permettono di aumentare la precisione nel posizionamento.

Le prime tre si riferiscono ad un sistema satellitare.

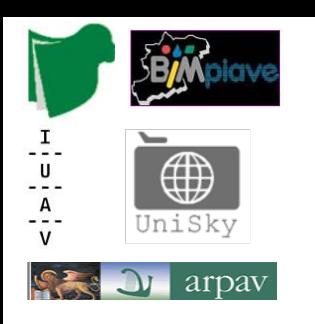

#### **Laboratorio Tecnologico del I anno di corso**

In Europa <sup>c</sup>'è la copertura con il sistema EGNOS che trasmette il satellite AOR‐E con **ID33** ed il satellite IOR con **ID 44**.

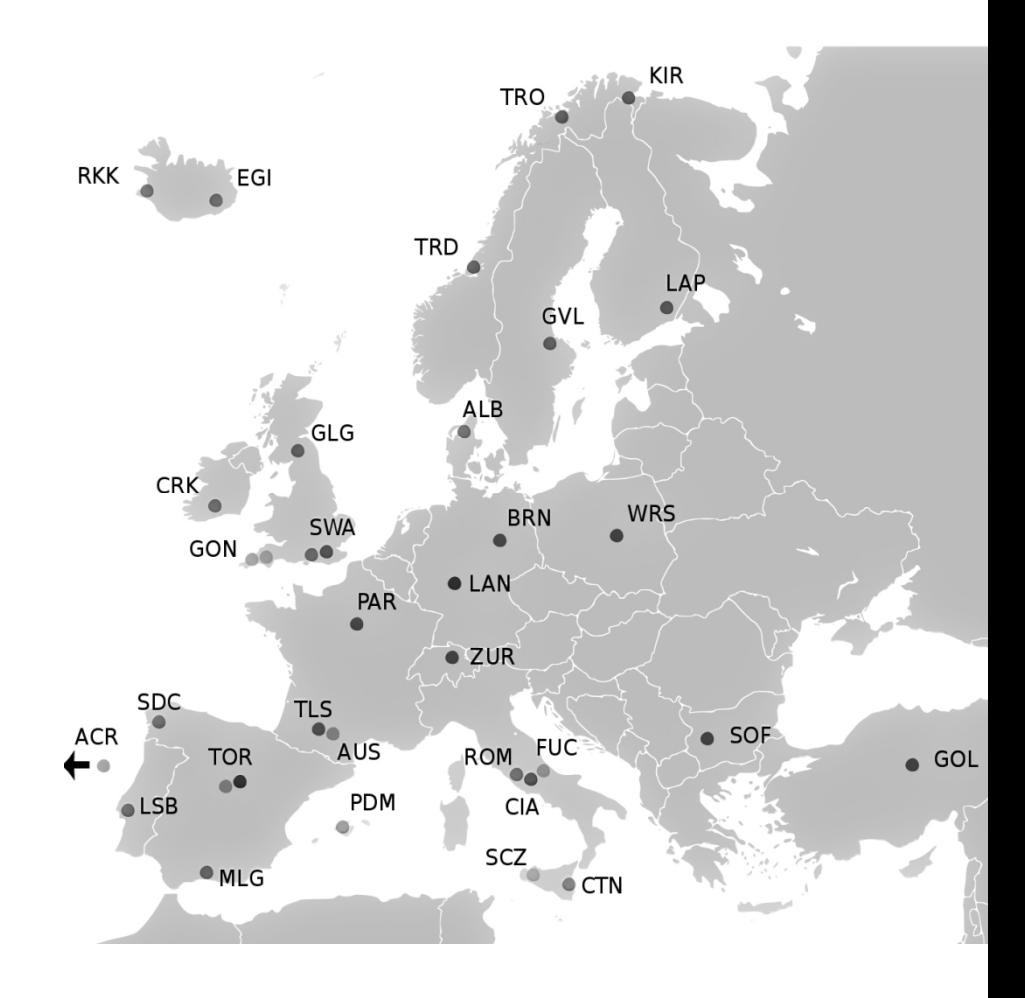

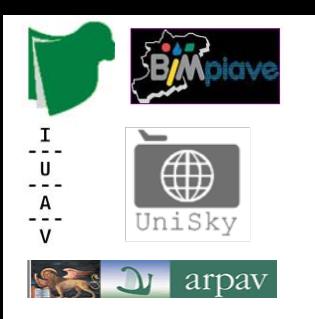

#### **Laboratorio Tecnologico del I anno di corso**

**A‐GPS**Assisted GPS

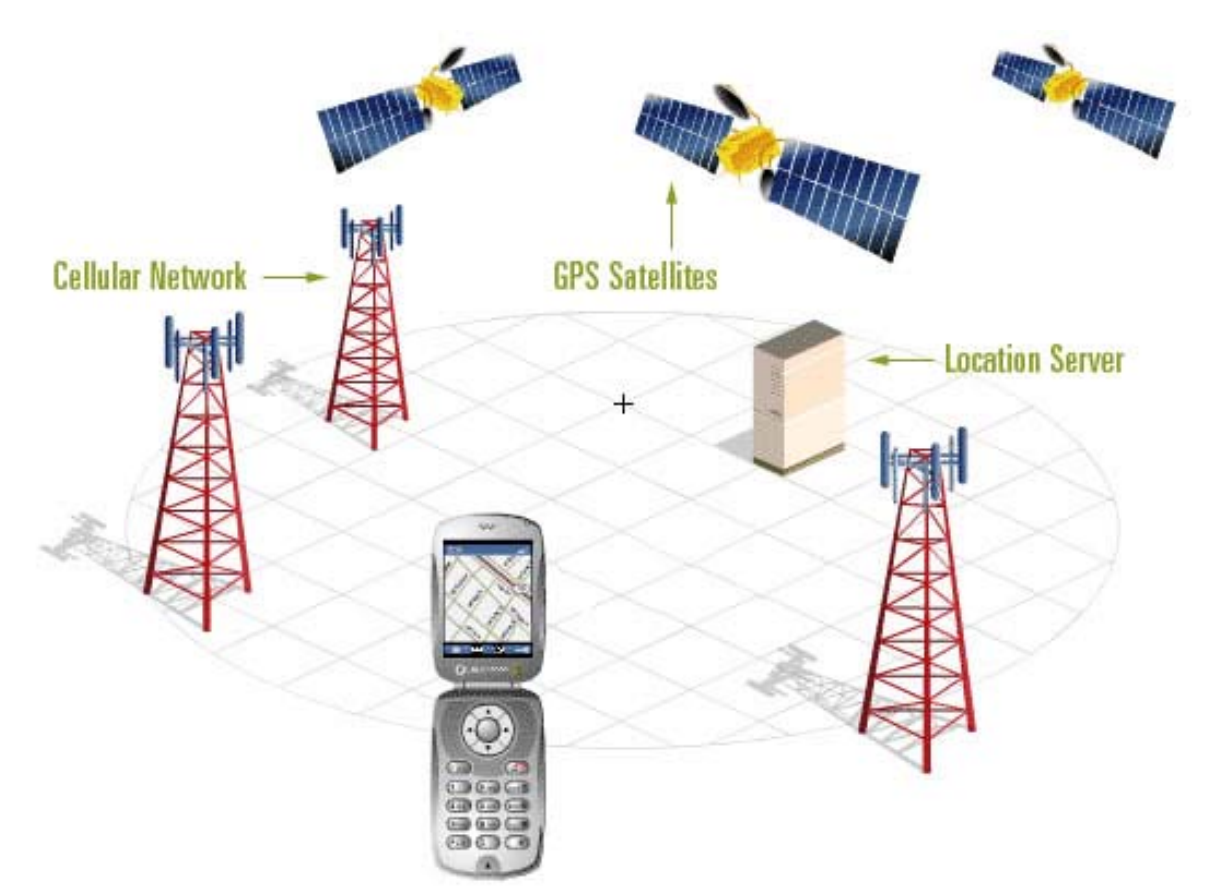

il sistema si basa sull'integrazione tra le informazioni gps <sup>e</sup> quelle derivate dalle celle della telefonia mobile.

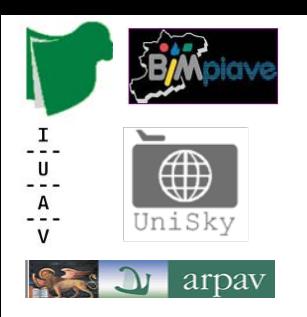

#### **Laboratorio Tecnologico del I anno di corso**

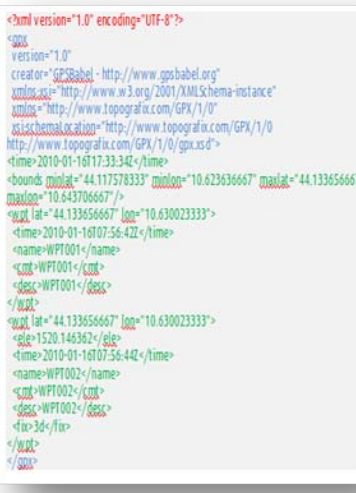

\*.GPX

Global Positioning System Fix Data GGA 123519 Fix taken at 12:35:19 UTC 4807.038,N Latitudine 48 deg 07.038' N 01131.000,E Longitudine 11 deg 31.000' E Qualità del Fix: 0 = non valido  $1 = GPS$  fix (SPS)  $2 = DGPS$  fix  $3 = PPS$  fix  $4 = Real Time Kinematic$  $5 =$  Float RTK  $6 =$  estimated (dead reckoning) (2.3 feature)  $7 =$  Manual input mode 8 = Simulation mode 08 Numero dei satelliti tracciati 0.9 Dilution of Precision(DOP)orizontale 545.4,M Altitude, Meters, above mean sea level 46.9,M Altezza del Geoide (livello medio mare) above WGS84 ellipsoid (empty field) time in seconds since last DGPS update (empty field) DGPS station ID number \*47 the checksum data, always begins with \*

\*.NMEA

Esempio di file KML: <?xml version="1.0" encoding="UTF-8"?> <kml xmlns="http://earth.google.com/kml/2.1"> <Document> <Placemarl> <name>Cari monti</name> <description><![CDATA[Buccheri è un piccolo paese di montagna e questa è una sua fato<ima src="buccheri.jpg" width="200">]]></description> choint <coordinates>14.8463833,37.1254722,0</coordinates> </Point> <lookAt> <longitude>-122.363</longitude> <latitude>37.81</latitude> <altitude>2000</altitude> <range>500</range> dit AS / tilt> <heading>0</heading>

\*.KML/KMZ

#### **Formati di interscambio**

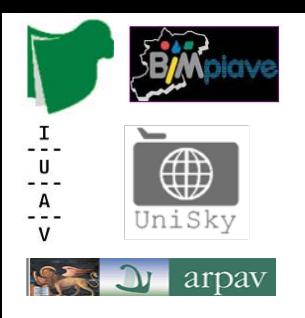

## **Laboratorio Tecnologico del I anno di corso**

**Formato GPX**GPS eXchange Format

Schema XML

Contiene una serie di tag, attributi <sup>e</sup> testo secondo le seguenti regole:

•tutti i tag <sup>e</sup> i loro attributi sono espressi in minuscolo

•è obbligatorio inserire il tag di chiusura (ad esempio, se usiamo <p> dobbiamo chiudere con  $\langle$ /p>)

•i valori degli attributi devono essere specificati tra doppi apici <sup>o</sup> singoli apici (ad esempio, <table width="30%">)

•i tag vuoti seguono la cosiddetta sintassi minimizzata (per esempio, il tag <br> diventa <br/>) •utilizzare l'attributo id al posto di name per identificare gli elementi di un documento.

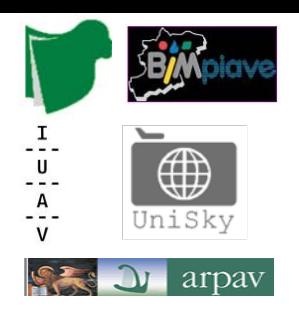

### **Laboratorio Tecnologico del I anno di corso**

<?xml version="1.0" encoding="UTF-8"?> <gpx version="1.0"creator="GPSBabel - http://www.gpsbabel.org" xmlns:xsi="http://www.w3.org/2001/XMLSchema-instance" xmlns="http://www.topografix.com/GPX/1/0" xsi:schemaLocation="http://www.topografix.com/GPX/1/0 http://www.topografix.com/GPX/1/0/gpx.xsd"> <time>2010-01-16T17:33:34Z</time><bounds minlat="44.117578333" minlon="10.623636667" maxlat="44.133656667" maxlon="10.643706667"/><wpt lat="44.133656667" lon="10.630023333"> <time>2010-01-16T07:56:42Z</time><name>WPT001</name><cmt>WPT001</cmt><desc>WPT001</desc></wpt> <wpt lat="44.133656667" lon="10.630023333"> <ele>1520.146362</ele><time>2010-01-16T07:56:44Z</time><name>WPT002</name><cmt>WPT002</cmt><desc>WPT002</desc><fix>3d</fix></wpt> </gpx> Quindi un waypoint risulta essere defintivo: <wpt lat="44.133656667" lon="10.630023333"><time>2010-01-16T07:56:42Z</time><name>WPT001</name><cmt>WPT001</cmt><desc>WPT001</desc></wpt>

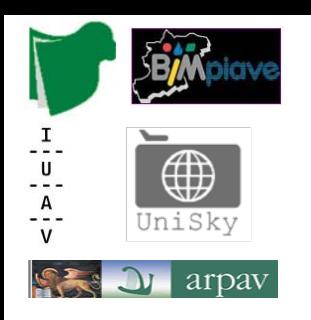

#### **Laboratorio Tecnologico del I anno di corso**

Waypoint: Coordinate (2D <sup>o</sup> 3D) nome <sup>e</sup> simbolo, colore, testo nome, la modalità di visualizzazione, la profondità, la distanza di prossimità (per allarmi di prossimità), <sup>e</sup> un campo di testo (commento, messaggio, descrizione). Sono indipendenti dagli altri punti.

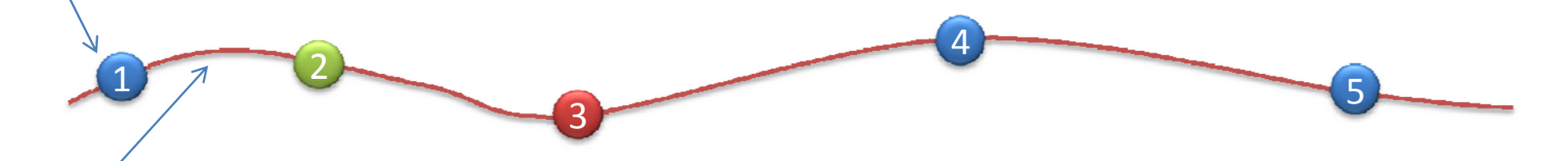

Route: Un percorso è un insieme di waypoint che si "raccordano" <sup>e</sup> il ricevitore "naviga" da un punto all'altro. E 'simile <sup>a</sup> una "Track", ma è costituito da waypoint invece di trackpoint <sup>e</sup> consiste soltanto in pochi waypoint (a seconda del ricevitore), mentre una traccia può avere migliaia di trackpoints.

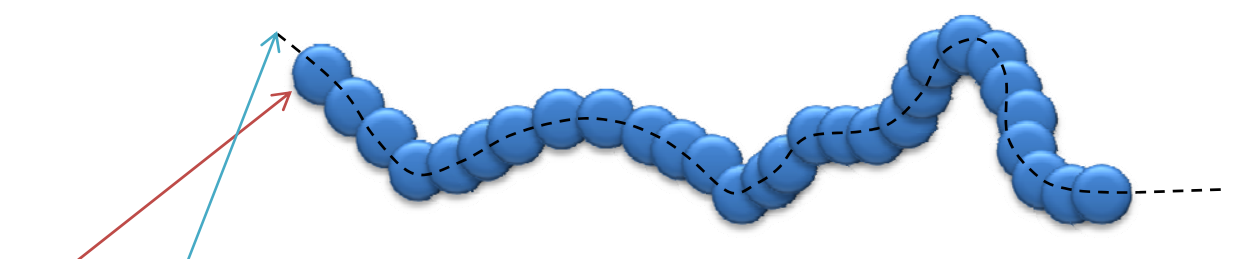

Trackpoint <sup>e</sup> tracks: Il ricevitore registra trackpoints mentre si sposta. L'insieme dei trackpoint interconnessi definisce una "Track". La "Traccia" rappresenta la strada, il sentiero, il percorso, ecc.. In generale i trackpoint non hanno nomi <sup>o</sup> simboli. Hanno data/ora talvolta la velocità <sup>o</sup> la lunghezza del segmento di traccia che intercorre tra 2 trackpoint. L'elevazione è spesso registrate per ottenere un profilo altimetrico della traccia <sup>o</sup> una vista 3D.

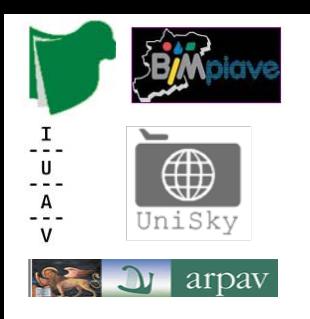

# **Laboratorio Tecnologico del I anno di corso**

#### **Il formato NMEA**

National Marine Electronics Association), è uno standard di comunicazione tra apparecchiature digitali di posizionamento, è un formato di comunicazione "non compresso di tipologia RAW"

E' un file ASCII le cui frasi iniziano con il simbolo del dollaro (\$) <sup>e</sup> terminano con una sequenza (<CR><LF>).

Le frasi totali sono più di 50, la maggior parte proprietarie di ciascun dispositivo. Le frasi standard <sup>e</sup> più comuni del protocollo sono:

> **\$GPRMC \$GPGGA \$GPGSA \$GPGSV**

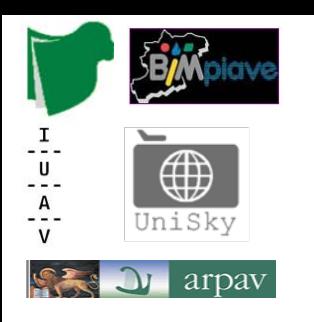

# **Laboratorio Tecnologico del I anno di corso**

Stringa RMC – informazioni minime necessarie per il posizionamento **\$GPRMC,123519,A,4807.038,N,01131.000,E,022.4,084.4,230394,003.1,W\*6 °**

# Significato:

RMC Recommended Minimum sentence C123519Fix taken at 12:35:19 UTC

AStatus A=active or V=Void.

4807.038,N Latitude 48 deg 07.038' N

01131.000,E Longitude 11 deg 31.000' E

- 022.4Speed over the ground in knots
- 084.4Track angle in degrees True
- 230394Date ‐ 23rd of March 1994
- 003.1,W Magnetic Variation

\*6AThe checksum data, always begins with \*

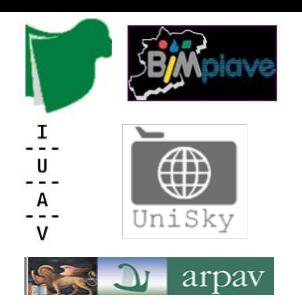

# **Laboratorio Tecnologico del I anno di corso**

#### Stringa GGA – informazioni sul fix **\$GPGGA,123519,4807.038,N,01131.000,E,1,08,0.9,545.4,M,46.9,M,,\*47**

Significato:

GGA Global Positioning System Fix Data 123519 Fix taken at 12:35:19 UTC4807.038,N Latitudine 48 deg 07.038' N 01131.000,E Longitudine 11 deg 31.000' E

- 1 Qualità del Fix: 0 <sup>=</sup> non valido
	- 1 <sup>=</sup> GPS fix (SPS)
	- 2 <sup>=</sup> DGPS fix
	- 3 <sup>=</sup> PPS fix
	- 4 <sup>=</sup> Real Time Kinematic
	- 5 <sup>=</sup> Float RTK
	- 6 <sup>=</sup> estimated (dead reckoning) (2.3 feature)
	- 7 <sup>=</sup> Manual input mode
	- 8 <sup>=</sup> Simulation mode
- 08Numero dei satelliti tracciati
- 0.9Dilution of Precision(DOP)orizzontale
- 545.4,M Altitude, Meters, above mean sea level

46.9,M Altezza del Geoide (livello medio mare) above WGS84 ellipsoid

(empty field) time in seconds since last DGPS update

(empty field) DGPS station ID number

\*47the checksum data, always begins with \*

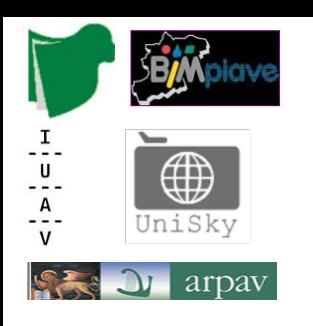

# **Laboratorio Tecnologico del I anno di corso**

# Stringa GSA – informazioni sui satelliti **\$GPGSA,A,3,04,05,,09,12,,,24,,,,,2.5,1.3,2.1\*39**

# Significato:

- GSAStato dei satelliti
- AAuto selection of 2D or 3D fix (M <sup>=</sup> manual)
- 33  $-$  3D fix - values include: 1 = no fix 2 = 2D fix 3 = 3D fix
- 404,05... PRNs of satellites used for fix (space for 12)
- 52.5 PDOP (dilution of precision)
- 61.3 Horizontal dilution of precision (HDOP)
- 72.1 Vertical dilution of precision (VDOP)
- 8\*39 the checksum data, always begins with \*

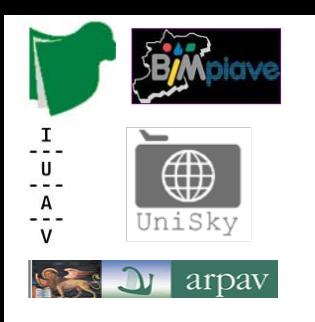

# **Laboratorio Tecnologico del I anno di corso**

Stringa GSV – informazioni sui satelliti in vista

**\$GPGSV,2,1,08,01,40,083,46,02,17,308,41,12,07,344,39,14,22,228,45\*75**

# Significato:

- GSVSatellites in view
- 2Number of sentences for full data
- 31 sentence 1 of 2
- 408 Number of satellites in view
- 501 Satellite PRN number
- 640 Elevation, degrees
- 7083 Azimuth, degrees
- 846 SNR - higher is better for up to 4 satellites per sentence
- 9\*75 the checksum data, always begins with \*

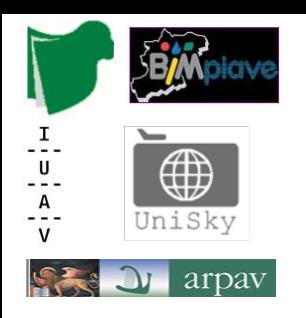

# **Laboratorio Tecnologico del I anno di corso**

#### KML/KMZ KML, acronimo di Keyhole Markup Language, è un formato derivato dallo standard XML definito da diversi tag

*<?xml version="1.0" encoding="UTF‐8"?> <kml xmlns="http://earth.google.com/kml/2.1"><Document> <Placemark><name>Cari monti</name>* <description><!(CDATA(Buccheri è un piccolo paese di montagna e questa è una sua foto<ima src="buccheri.ipg" *width="200">]]></description> <Point><coordinates>14.8463833,37.1254722,0 </coordinates> </Point>* <LookAt><longitude>‐122.363</longitude> <latitude>37.81</latitude> <altitude>2000</altitude> <range>500</range> <tilt>45</tilt> <heading>0</heading> <altitudeMode>relativeToGround</altitudeMode> </LookAt> *</Placemark> </Document></kml>*

Il file KMZ, Keyhole Markup Zipped. Il KMZ non è nient'altro che uno <sup>o</sup> più KML zippati.

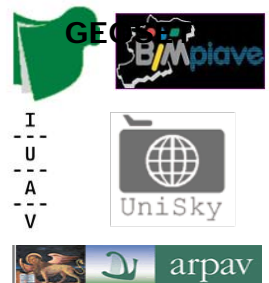

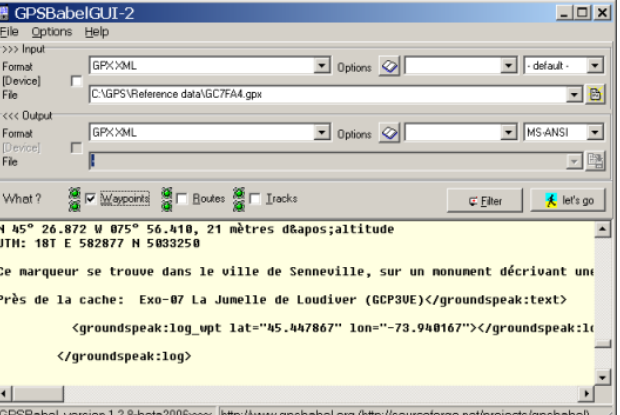

#### **GPSBabel**

Software di riferimento per la conversione di diversi formati derivati da strumenti GPS

**Google Earth**

## **Laboratorio Tecnologico del I anno di corso**

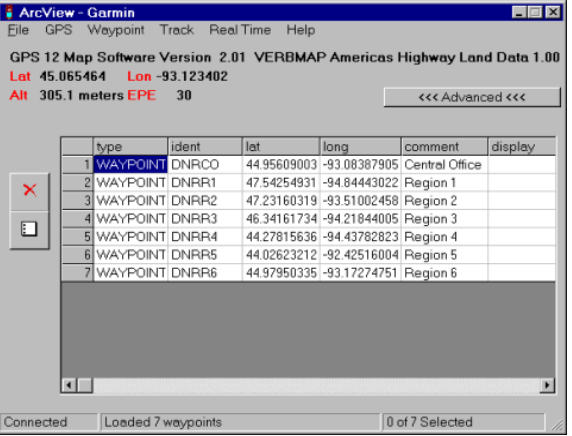

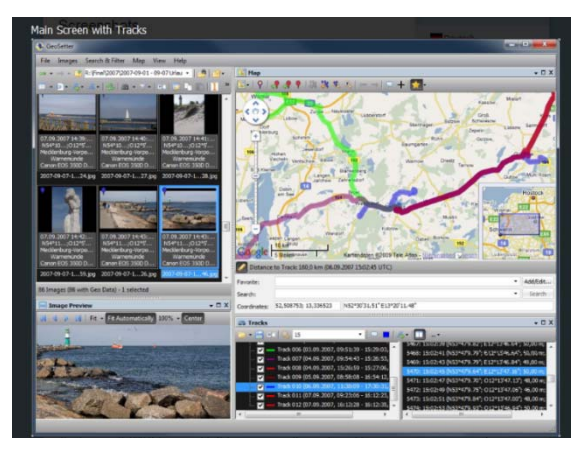

**GEOSETTER**Software per il geotagging di immagini fotografiche

#### **DNR GARMIN**

Questa estensione costruita per trasferire direttamente i dati tra i ricevitori GPS (in particolare Garmin) e vari pacchetti di software GIS.

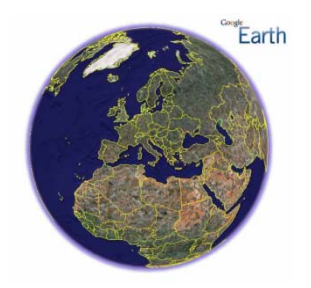

**GVSIG**Software GIS Open Source

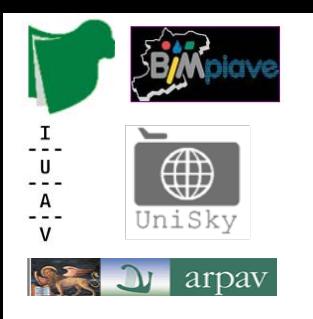

**Laboratorio Tecnologico del I anno di corso**